Nella Biblioteca è a disposizione degli studenti un:

## "SERVIZIO GRATUITO DI RIPRODUZIONI DIGITALI SELF-SERVICE"

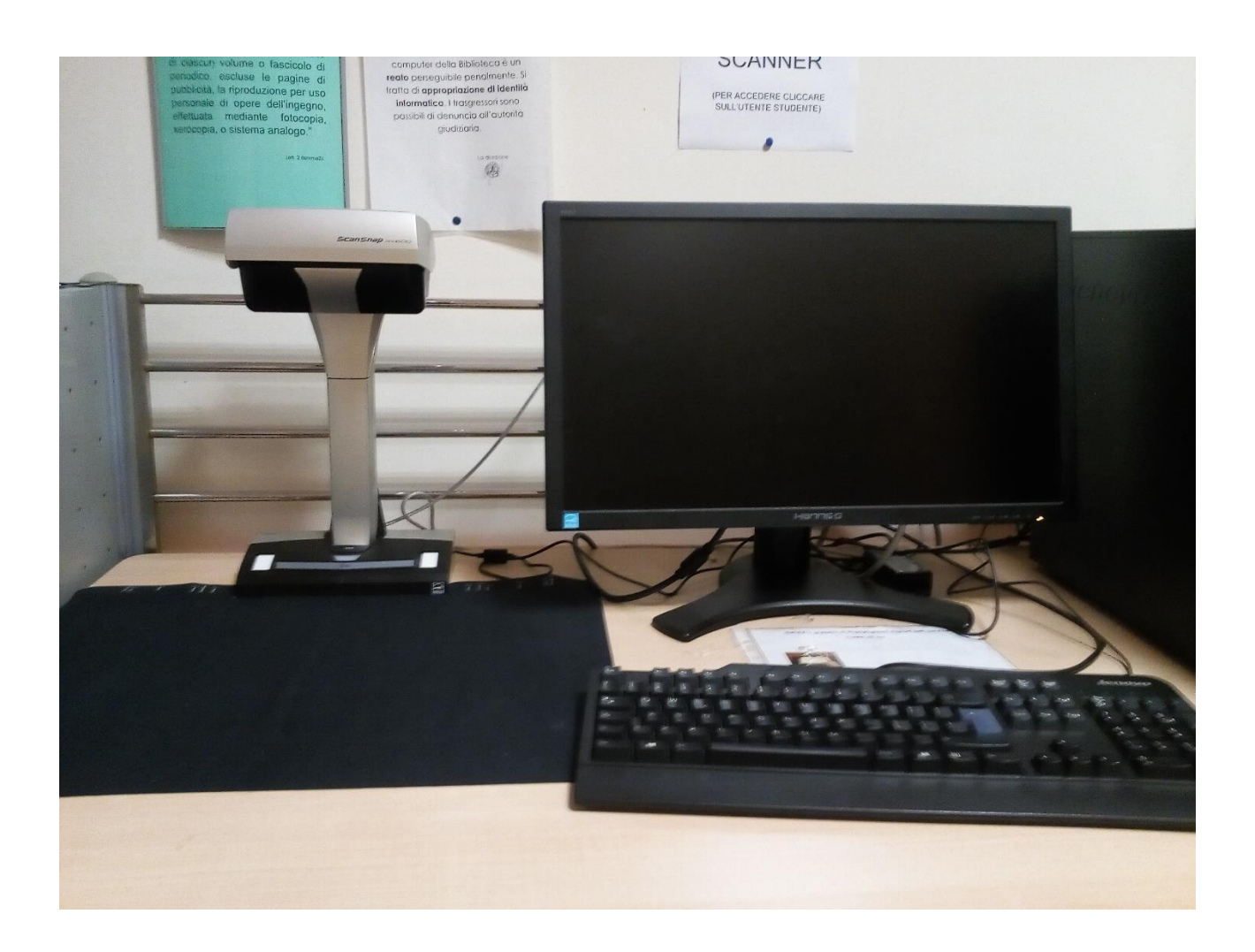

Per l'utilizzo dello Scanner, è stata predisposta presso la postazione una piccola guida.